**35**

#### **SUCCESSIONS UNITAT DIDÀCTICA 2**

**Pàgina 42**

**Reflexiona i resol**

*Quantes parelles de conills?*

**Quantes parelles de conills es produiran en un any, començant amb una parella única, si cada mes qualsevol parella engendra una altra parella, que es reprodueix a la vegada des del segon mes?**

– En el setè mes hi ha 13 parelles, 8 de les quals són les que vivien el sisè mes, i les altres 5 són les que han nascut. N'han nascut 5 perquè en el sisè mes hi havia 5 parelles madures, tantes com parelles hi havia en el cinquè mes.

– En el vuitè mes hi ha 21 parelles, 13 de les quals són les que vivien el setè mes, i les altres 8 són les que han nascut. N'han nascut 8 perquè en el setè mes hi havia 8 parelles madures, tantes com parelles hi havia en el sisè mes.

– En el novè mes hi ha 34 parelles, 21 de les quals són les que vivien al vuitè mes, i les altres 13 són les que han nascut. N'han nascut 13 perquè en el vuitè mes hi havia 13 parelles madures, tantes com parelles hi havia en el setè mes.

– En el desè mes hi ha 55 parelles, 34 de les quals són les que vivien al novè mes, i les altres 21 són les que han nascut. N'han nascut 21 perquè en el novè mes hi havia 21 parelles madures, tantes com parelles hi havia en el vuitè mes.

– En l'onzè mes hi ha 89 parelles, 55 de les quals són les que vivien en el desè mes, i les altres 34 són les que han nascut. N'han nascut 34 perquè en el desè mes hi havia

34 parelles madures, tantes com parelles hi havia en el novè mes.

– En el dotzè mes hi ha 144 parelles, 89 de les quals són les que vivien en l'onzè mes, i les altres 55 són les que han nascut. N'han nascut 55 perquè en l'onzè mes hi havia 55 parelles madures, tantes com parelles hi havia en el desè mes.

Al final de l'any tindrem 144 parelles de conills.

#### *La successió de Fibonacci i el nombre* Φ

Si continuem dividint dos termes consecutius de la successió de Fibonacci, obtenim:

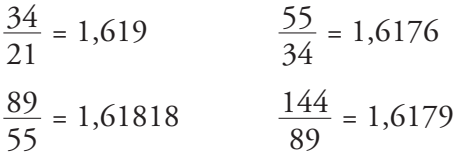

Comprovem que cada vegada ens aproximem més al nombre auri (1,61803…)

#### **Pàgina 43**

#### *Una representació gràfica*

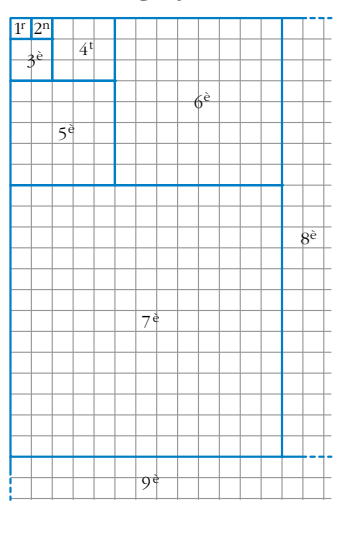

**36**

#### **SUCCESSIONSObserva la composició de l'esquerra feb) 1, 8, 27, 64, 125… ta amb quadrats. c) 1, 10, 100, 1 000, 10000… El costat dels dos primers és 1. A partir d) 8; 4; 2; 1; 0,5… del tercer, el costat de cada un és igual e) 1, 3, 4, 7, 11, 18… a la suma dels costats dels dos anteriors. f) 8, 3, 5, –2, 7, –9… Quin és el costat del 8è? I del 9è? g) 1, –2, 3, – 4, 5, –6… Podries representar-los en un gran full h) 20, 13, 6, –1, –8… de paper quadriculat.** a) Cada terme s'obté, a partir del segon, **Observa també els rectangles que es for**sumant 5 a l'anterior.  $a_6 = 28$ ,  $a_7 = 33$ **men successivament:** b) Cada terme és el cub del lloc que ocupa.  $\mathbf{1}$  $b_6 = 216$ ,  $b_7 = 343$ c) Cada terme, a partir del segon, s'obté  $2:1$   $3:2$   $5:3$ multiplicant per 10 l'anterior.  $c_6 = 100000$ ,  $c_7 = 1000000$ d) Cada terme s'obté, a partir del segon, 8 : 5 dividint entre 2 el número anterior. **Els quocients entre les seves dimensions**  $d_6 = 0.25$ ,  $d_7 = 0.125$ **formen la successió que hem estudiat en** e) Cada terme, a partir del tercer, s'obté **l'apartat II. S'aproximen, per tant, al** sumant els dos anteriors. **nombre** Φ**. Això vol dir que aquests rec** $e_7 = 29$ ,  $e_8 = 47$ **tangles s'assemblen, cada vegada més, a** f) Cada terme, a partir del tercer, s'obté **rectangles auris.** restant els dos anteriors. **Comprova-ho per als quatre rectangles**  $f<sub>7</sub> = 16$ ,  $f<sub>8</sub> = -25$ **següents:** g) Cada terme imparell és el número de la **13 : 8, 21 : 13, 34 : 21, 55 : 34** posició que ocupa. • El costat del 8è és de 21. Cada terme parell és el número de la po-El costat del 9è és de 34. sició que ocupa però en negatiu. •  $13 : 8 = 1,625$  $g_7 = 7$ ,  $g_8 = -8$  $21 : 13 = 1,615$ h) Cada terme, a partir del segon, s'obté  $34:21 = 1,619$ restant 7 del terme anterior. 55 : 34 = 1,618  $h_6 = -15$ ,  $h_7 = -22$ **Pàgina 44 Pàgina 45**

**1. Digues el criteri pel qual es formen les successions següents i afegeix dos termes a cada una: a) 3, 8, 13, 18, 23…**

2. Forma una successió recurrent,  $a_n$ amb aquestes dades:  $a_1 = 2$ ,  $a_2 = 3$ ,  $a_n = a_{n-2} + a_{n-1}$ 2, 3, 5, 8, 13, 21…

3. Escriu els quatre primers termes de les successions que tenen com a terme general:  $a_n = 3 + 5(n - 1), b_n = 3 \cdot \left(\frac{1}{2}\right)^{n-1}$  $c_n = (-1)^n 2^n$ ,  $d_n = (n-1)(n-2)$  $e_n = n^2 + (-1)^n n^2$ 

 $a_n = 3 + 5(n-1) \rightarrow 3, 8, 13, 18...$  $b_n = 3 \cdot \left(\frac{1}{2}\right)^{n-1} \rightarrow 3, 1, 5, 0, 75, 0, 375...$  $c_n = (-1)^n 2^n \rightarrow -2, 4, -8, 16...$  $d_n = (n-1)(n-2) \rightarrow 0, 0, 2, 6...$  $e_n = n^2 + (-1)^n n^2 \rightarrow 0, 8, 0, 32$ 

4. Construeix una successió la llei de recurrència de la qual sigui:  $a_n = a_{n-1} + n$ .  $1, 3, 6, 10, 15, 21, 28...$ 

5. Dóna el terme general de les successions següents que no siguin recurrents: a) 3, 8, 13, 18, 23...

b) 1, 8, 27, 64, 125... c) 1, 10, 100, 1 000, 10000... d)  $8, 4, 2, 1...$ e) 1, 3, 4, 7, 11, 18... f  $\,$  8, 3, 5, -2, 7, -9... g) 1, -2, 3, -4, 5, -6... h) 20, 13, 6,  $-1$ ,  $-8...$ a)  $a_n = 3 + 5 (n - 1)$ b)  $b_n = n^3$ c)  $c_n = 10^{n-1}$ d)  $d_n = \frac{16}{2^n}$ e) És recurrent. f) És recurrent. g)  $g_n = (-1)^{n+1} \cdot n$ h)  $h_n = 20 - 7 (n - 1)$ 

Pàgina 46

6. Calcula:  $1^2$  + 2<sup>2</sup> + ... + 30<sup>2</sup>  $\frac{n(n+1)(2n+1)}{6} = \frac{30(30+1)(2 \cdot 30 + 1)}{6} =$  $=\frac{30 \cdot 31 \cdot 61}{6} = 9455$ 

7. Calcula:  $50^2 + 51^2 + \dots + 60^2$  $n(n+1)(2n+1)$ 

Atès que aquesta fórmula és per obtenir  $1^2 + 2^2 + ... + n^2$ , procedirem de la manera següent:  $50^2 + 51^2 + \dots 60^2 =$  $(1^2 + \dots + 60^2) - (1^2 + \dots + 49^2) =$  $60(60+1)(2 \cdot 60+1)$  $\overline{\mathsf{K}}$  $\frac{49(49+1)(2\cdot 49+1)}{2}$  $\frac{60.61.121}{6} - \frac{49.50.99}{6} =$ 

$$
73810 - 40425 = 33385
$$

8. Calcula:  $1^3$  +  $2^3$  +  $3^3$  + ... +  $15^3$  $\frac{n^2(n+1)^2}{4} = \frac{15^2(15+1)^2}{4} = \frac{225 \cdot 256}{4} =$  $= 14400$ 

9. Calcula:  $2^3 + 4^3 + 6^3 + \dots + 20^3$ Atès que la fórmula que coneixem és per obtenir  $1^3 + 2^3 + 3^3 + \dots n^3$ , procedirem

de la manera següent:  $2^3 + 4^3 + 6^3 + \dots + 20^3 = (1^3 + 2^3 + 3^3 +$  $4^3$  + ...  $20^3$  –  $(1^3$  +  $3^3$  +  $5^3$  +  $7^3$  +  $9^3$  +  $11^3 + 13^3 + 15^3 + 17^3 + 19^3 =$ 

SUCCESSIONS =  $\frac{20^2(20+1)^2}{4}$  - 19900 = 25  $= 44100 - 19900 = 24200$  $\overline{20}$  $15$  $10$ Pàgina 47  $\overline{5}$  $\theta$ 10. Representa la successió  $a_n = \frac{4n+10}{2n-1}$ i assigna un valor al seu límit. Els valors tendeixen cap a  $+\infty$ . Per tant,  $a_n = \frac{4n+10}{2n-1}$  $\lim b_n = \lim \frac{n^2}{4} - 2n + 3 = +\infty$  $a_1 = 14$ ,  $a_2 = 6$ ,  $a_3 = 4, 4$ , ...  $a_{10} = 2,63$ ,  $a_{15} = 2,41$ Pàgina 49 14 12 12. Estudia el comportament d'aquestes  $10$ successions per a termes molt avançats i indica'n el límit:  $\epsilon$ a)  $a_n = \frac{2n-3}{6}$  b)  $b_n = \frac{2n-3}{n+5}$  $\overline{A}$  $\overline{1}$ c)  $c_n = 3 - 2^n$  d)  $d_n = 5 - \frac{1}{n^3}$  $vators$  de r  $10$ a)  $a_n = \frac{2n-3}{6}$ Els valors tendeixen cap a 2. Per tant,  $\lim a_n = \lim \frac{4n+10}{2n-1} = 2$  $a_{10} = 2,8\hat{3}, a_{100} = 32,8\hat{3}, a_{1000} = 332,8\hat{3}$  $\lim a_n = +\infty$ 11. Representa la successió  $b_n = \frac{n^2}{4} - 2n + 3$ b)  $b_n = \frac{2n-3}{n+5}$ i assigna un valor al seu lí $b_1 = 1,1\overline{3}, b_{100} = 1,88, b_{1000} = 1,99$ mit.  $\lim b_n = 2$  $b_n = \frac{n^2}{4} - 2n + 3$ c)  $c_n = 3 - 2^n$  $b_1 = 1,25, b_2 = 0, b_3 = -0,75, b_4 = -1,$  $c_{10} = -1021, c_{100} = -1,26 \cdot 10^{30}$  $c_{200} = -1,6$  · 10<sup>60</sup>  $b_6 = 0, \ldots b_{10} = 8, b_{15} = 29,25$  $\lim c_n = 0$ d)  $d_n = 5 - \frac{1}{n^3}$  $d_{10} = 4,999, d_{100} = 4,999999,$  $\lim d_n = 5$ 

 $\overline{10}$  $\overline{11}$ 

**1**<br>1949 1<br>1949 1 **Matemàtiques 1**

**39**

#### **SUCCESSIONS**

**13. Digues, raonadament, quines de les successions següents tenen límit: a**)  $a_n = -\frac{2}{a_n^2}$  **b**)  $b_n = (-1)^n \frac{n!}{n!}$ **c**)  $c_n = (-1)^n n$  **d**)  $d_n = (-1)^n \frac{2}{n}$ a)  $a_n = -\frac{2}{n}$  $n^2$ <br>  $a_1 = -2, a_2 = -0.5, a_3 = -0, \hat{2}, a_4 = -0.125,$  $a_{10} = -0.02$ ,  $a_{100} = -2 \cdot 10^{-4}$ Sí que té límit,  $\lim a_n = 0$ b)  $b_n = (-1)^n - \frac{n}{n}$  $h_1 + 4$ <br>  $b_1 = -0, 2, b_2 = 0, 3\overline{3}, b_3 = -0, 43, b_4 = 0, 5$ Els termes imparells tendeixen a valors negatius i els termes parells tendeixen a valors positius. No té límit. c)  $c_n = (-1)^n \cdot n$  $c_1 = -1$ ,  $c_2 = 2$ ,  $c_3 = -3$ ,  $c_4 = 4...$   $c_{10} = 10$ ,  $c_{11} = -11$ Els termes parells tendeixen a valors positius i els termes imparells a valors negatius. No té límit. d)  $d_n = (-1)^n \frac{2}{n}$  $d_1 = -2, d_2 = 0.5, d_3 = -0.22, d_4 = 0.125$  $a_1 = -2$ ,  $a_2 = 0$ ,  $a_3 = -0,22$ ,  $a_4 = 0,125$ <br>
...  $d_{10} = 0.02$ ,  $d_{15} = -8.8 \cdot 10^{-3}$ ,  $d_{20} = 5 \cdot 10^{-3}$ Tendeix a 0. **Pàgina 50** *n*2 *n* + 4 *n*2 *n* **+ 4 2**  $n^2$  $n^2$ 

**14. El primer terme d'una progressió aritmètica és 15 i la diferència, 2,5. Escriu els deu primers termes que té.** Fes el mateix amb  $t_n$ , en la qual  $a_1 = 31$  $i \, d = -3.$  $a_1 = 15$  *d* = 2,5  $a_n = a_1 + (n-1) \cdot d$ 

 $a_2 = 15 + (2 - 1) \cdot 2,5 = 17,5$  $a_3 = 15 + (3 - 1) \cdot 2,5 = 20$  $a_4 = 15 + (4 - 1) \cdot 2,5 = 22,5$  $a_5 = 15 + (5 - 1) \cdot 2,5 = 25$  $a_6 = 15 + (6 - 1) \cdot 2,5 = 27,5$  $a_7 = 15 + (7 - 1) \cdot 2,5 = 30$  $a_0 = 15 + (8 - 1) \cdot 2.5 = 32.5$  $a_9 = 15 + (9 - 1) \cdot 2,5 = 35$  $a_{10} = 15 + (10 - 1) \cdot 2,5 = 37,5$ *tn*  $t_1 = 31$  *d* = -3  $t_2 = 31 + (2 - 1) \cdot -3 = 28$  $t_3 = 31 + (3 - 1) \cdot -3 = 25$  $t_4 = 31 + (4 - 1) \cdot -3 = 22$  $t_5 = 31 + (5 - 1) \cdot -3 = 19$  $t_6 = 31 + (6 - 1) \cdot -3 = 16$  $t_7 = 31 + (7 - 1) \cdot -3 = 13$  $t_8 = 31 + (8 - 1) \cdot -3 = 10$  $t_9 = 31 + (9 - 1) \cdot -3 = 7$  $t_{10} = 31 + (10 - 1) \cdot -3 = 4$ 

#### **15. Calcula, per a les progressions de més amunt:**

$$
b_{36} \t c_{1200} \t d_{53}
$$
  
\n
$$
b_1 = 1300
$$
  
\n
$$
d = 50
$$
  
\n
$$
b_{36} = 1300 + (36 - 1) \cdot 50 = 3050
$$
  
\n
$$
c_1 = 3,73
$$
  
\n
$$
d = 0,04
$$
  
\n
$$
c_{1200} = 3,73 + (1200 - 1) \cdot 0,04 = 51,69
$$
  
\n
$$
d_1 = 8
$$
  
\n
$$
d = -3
$$
  
\n
$$
d_{53} = 8 + (53 - 1) \cdot -3 = -148
$$

**16. Calcula el terme general de les progressions b), c) i d). (Intenta fer-ho sense aplicar-hi la fórmula, simplement raonant.)**

b)  $b_n = 1300 + (n-1) \cdot 50$ 

40 **40**

**Matemàtiques 1**

#### **SUCCESSIONS**

c)  $c_n = 3{,}73 + (n-1) \cdot 0{,}04$ d)  $d_n = 8 + (n-1) (-3)$ 

17. Si  $a_1 = 7$  i  $a_3 = 10$ , calcula'n el va**lor de la diferència, d. Calcula el terme general de la progressió,** *an***.**  $a_1 = 7$   $a_3 = 10$  $a_n = a_1 + (n-1) \cdot d$  $10 = 7 + (3 - 1) \cdot d$  $10 = 7 + 2 \cdot d$  $10 - 7 = 2d$  $3 = 2d$  $d = \frac{3}{2}$ 2

$$
a_n = 7 + (n - 1) \cdot \frac{3}{2}
$$

**Pàgina 51**

**18. Calcula la suma de tots els nombres imparells menors de 100.**

$$
S_n = \frac{(a_1 + a_n) \cdot n}{2}
$$
  

$$
S_{50} = \frac{(1 + 99) \cdot 50}{2} = 2500
$$

**19.** a) Si  $a_1 = 8$  **i**  $a_2 = 10$ , calcula  $a_{40}$  **i**  $S_{40}$ .  $a_n = a_1 + (n-1) \cdot d$  $a_{40} = 8 + (40 - 1) \cdot 2$  $a_{40} = 86$  $S_n = \frac{(a_1 + a_n) \cdot n}{2}$  $S_{40} = \frac{(8+86)\cdot 40}{2} = 1880$ **b**) Si  $b_1 = 3$  i  $b_2 = 10$ , calcula  $S_{32}$ .  $b_{32} = 3 + (32 - 1) \cdot 7$  $b_{32} = 220$  $S_{32} = \frac{(3 + 220) \cdot 32}{2} = 3568$ 2 2 2

**20. a) Quantes cartes calen per construir un castell, com el de la pàgina anterior, de 10 pisos?**

$$
S_{10} = \frac{(2+29)\cdot 10}{2} = 155 \text{ cartes}
$$

**b) El rècord del món es va aconseguir amb un castell de 62 pisos. Quantes cartes van necessitar?**

$$
S_{62} = \frac{(2 + 185) \cdot 62}{2} = 5797 \text{ cartes}
$$

#### **Pàgina 53**

**21. Construeix una progressió geomètrica el terme primer de la qual és 125 i la raó de la qual és 0,4.**

 $a_1 = 125$   $r = 0,4$ 12, 50, 20, 8, 3,2, 1,28

22. En una progressió geomètrica,  $a_1$  =  $= 0,625$  **i**  $a_3 = 0,9$ . Calcula'n *r* **i** els sis **primers termes.**

$$
a_1 = 0,625 \t a_3 = 0,9
$$
  
\n
$$
a_2 = a_1 \cdot r
$$
  
\n
$$
a_3 = a_1 \cdot r^2
$$
  
\nPer tant, 0,9 = 0,625 \cdot r^2 \rightarrow r^2 = \frac{0,9}{0,625} = 1,44 \rightarrow r = \pm 1,2

Hi ha dues progressions geomètriques que compleixen les condicions imposades. Les raons que tenen són  $r = 1,2$  i  $r = -1,2$  $r = 1,2 \Rightarrow 0,625, 0,75, 0,9, 1,08, 1,296,$ 1,5552  $r = -1, 2 \Rightarrow 0, 625, -0, 75, 0, 9, -1, 08, 1, 296,$ –1,5552

**23. En una progressió geomètrica de ter**mes positius,  $a_1 = 2$  i  $a_3 = 6$ . Calcula'n  $a_n$ ,  $a_{11}$  **i**  $a_{12}$ .  $a_1 = 2$   $a_3 = 6$ 

Per tant,  $6 = 2 \cdot r^2 \rightarrow r^2 = \frac{6}{2} \rightarrow r^2 = 3$  $\rightarrow r = +\sqrt{3}$ Com que els termes són positius, la raó també ho és. *r* = ± √3  $a_n = 2 \cdot (\sqrt{3})^{n-1}$  $a_{11} = 2 \cdot (\sqrt{3})^{10} = 486$  $a_{12} = a_{11} \cdot r = 486 \cdot \sqrt{3}$  $\begin{cases} \end{cases}$  $a_2 = a_1 \cdot r$  $a_3 = a_1 \cdot r^2$  $a_2 = 2 \cdot r$  $a_3 = 2 \cdot r^2$  $\sqrt{3}$  2

24. En una progressió geomètrica,  $a_1$  = **= 5 i** *r* **= 1,4. Calcula, amb l'ajuda de la calculadora, quin és el terme més avançat el valor del qual és inferior a 1 000 000.**  $a_1 = 5$   $r = 1,4$  $a_n = 5 (1, 4)^{n-1} = 7^{n-1}$ 

Ara hem d'esbrinar quin és el major valor de *n* per al qual  $7^{n-1}$  és menor que 1 000 000.  $7^{36}$  = 911 127,8

 $7^{37}$  = 1 275 578,9 Així,  $n - 1 = 36 \implies n = 37$ 

**25. En una progressió geomètrica,**  *a***<sup>1</sup> = 1 000 i** *r* **= 0,8. Calcula, amb l'ajuda de la calculadora, quin és el terme més avançat el valor del qual és inferior a 1.**  $a_1 = 1000$   $r = 0.8$  $a_n = 1000 \cdot (0.8)^{n-1} = 800^{n-1}$ Ara hem d'esbrinar quin és el major valor de *n* per al qual  $800^{n-1}$  és menor que 1.  $800^{30} = 1,24$  $800^{31} = 0.99$ Així,  $n - 1 = 31 \implies n = 32$ 

#### **Pàgina 54**

**26. Seguint el procediment utilitzat per** calcular  $S_n$ , calcula:

**3 + 6 + 12 + 24 + 48 + 96 + 192 + 384**  $S_n = \frac{d_n \cdot r - d_1}{n} = \frac{d_1 \cdot r^n - d_1}{n}$  $S_8 = \frac{3 \cdot 2^8 - 3}{3 \cdot 1} = \frac{765}{1} = 765$ 1  $3 \cdot 2^8 - 3$  $2 - 1$ *r* – 1  $a_n \cdot r - a_1$ *r* – 1

**27. Quants denaris es va endur, en total, el centurió de la història de la pàgina anterior (exercici resolt 4)?**  $a_1 = 2, a_2 = 4, a_3 = 8... a_{15} = 32768$ 

$$
r = 2
$$
  
\n
$$
S_{15} = \frac{2 \cdot 2^{15} - 2}{2 - 1} = \frac{65534}{1} = 65534
$$

**28. Calcula la suma dels deu primers termes d'una progressió geomètrica que compleix les condicions següents:**

**El primer terme és**  $a_1 = 20,48$ **. La raó és** *r* **= 2,5.**  $a_1 = 20,48$  $r = 2,5$  $S_{10} = \frac{20,48 \cdot 2,5^{10} - 20,48}{25}$  $=\frac{195\,292,02}{15}$  = 130 194,68 1,5  $2,5 - 1$ 

**29. Fes la suma 1 + 3 + 9 + 27 + 81 + 243.** *r* = 3  $S_6 = \frac{1 \cdot 3^6 - 1}{3 \cdot 3^6} = \frac{728}{3} = 364$ 2  $1 \cdot 3^6 - 1$  $3 - 1$ 

#### **Pàgina 55**

**30. Construïm un rectangle,** *A***, unint dos quadrats de costat** *a***. Sobre aquest, construïm un rectangle,** *B***, format per dos quadrats de costat la meitat que els anteriors. Continuem el procés indefi-**

#### **SUCCESSIONS**

**nidament cap amunt. a) Calcula l'altura de la figura. b) Calcula'n la superfície.**

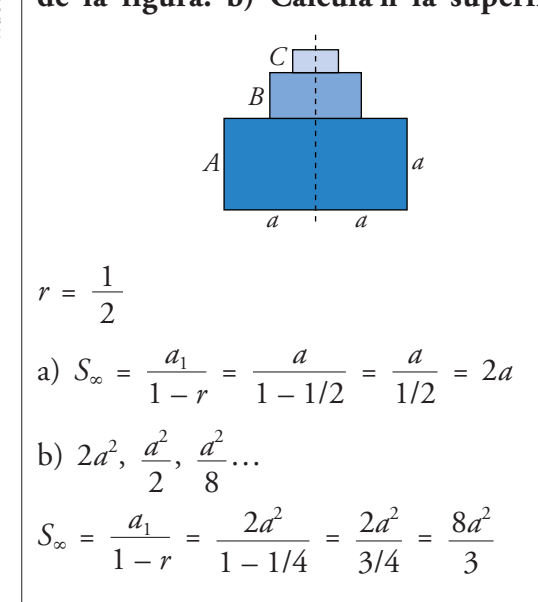

31. En una progressió geomètrica,  $a_1 = 10$ **i** *r* **= 0,6, calcula la suma dels infinits termes que té.**

$$
a_1 = 10
$$
  
r = 0,6  

$$
S_{\infty} = \frac{10}{1 - 0,6} = \frac{10}{0,4} = 25
$$

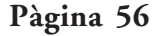

**32. Dipositem en un banc 4 000 €, al 3% anual, a principi d'any. Calcula el capital disponible al final de cada any, durant 6 anys.**

És una progressió geomètrica de raó 1,03. Els termes que té són:

 $4\,000 \in$ ; 4 120 €; 4 243,6 €; 4 370,908 €; 4 502,03524 €; 4 637,096297 €; 4 776,209186 €

**33. Si a l'inici de cada any hi ingressem 6 000 € al 3% anual, de quant capital disposarem al final del 10è any?**

 $r = 1,03$  $a_1 = 6000 \cdot 1,03 \ldots a_{10} = 6000 \cdot 1,03^{10}$  $S_{10} = \frac{(6000 \cdot 1,03)^{10} \cdot 1,03 - 6000 \cdot 1,03}{1,03}$  $= 70846,77$  €  $1,03 - 1$ 

**Pàgina 59**

**Per practicar Criteri per formar successions**

**34. Descriu el criteri amb què es formen aquestes successions i afegeix tres termes a cada una:**

- a) 1,  $\frac{1}{2}, \frac{1}{3}, \frac{1}{4}, \frac{1}{5}$ ... **5 1 4 1 3 1 2**
- **b**) 1, √2, √3, 2, √5…
- **c) 2, 5, 10, 17, 26…**
- **d) 0, 3, 8, 15, 24…**
- **e) 1, 3, 6, 10, 15…**

a) A cada terme se li augmenta en 1 el valor del denominador.

$$
a_6 = \frac{1}{6}
$$
,  $a_7 = \frac{1}{7}$ ,  $a_8 = \frac{1}{8}$ 

b) Cada terme és l'arrel del lloc que ocupa:  $a_6 = \sqrt{6}$ ,  $a_7 = \sqrt{7}$ ,  $a_8 = \sqrt{8}$ 

c) A cada terme se li suma un nombre imparell que va augmentant progressivament  $(2n + 1)$ 

$$
c_6 = 37, \; c_7 = 50, \; c_8 = 65
$$

d) A cada terme se li suma un nombre imparell que va augmentant progressivament  $(2n + 1)$ 

 $d_6 = 35$ ,  $d_7 = 48$ ,  $d_8 = 63$ 

e) A cada terme, a partir del primer, se li suma el nombre del lloc que ocupa:  $e_6 = 21$ ,  $e_7 = 28$ ,  $e_8 = 36$ 

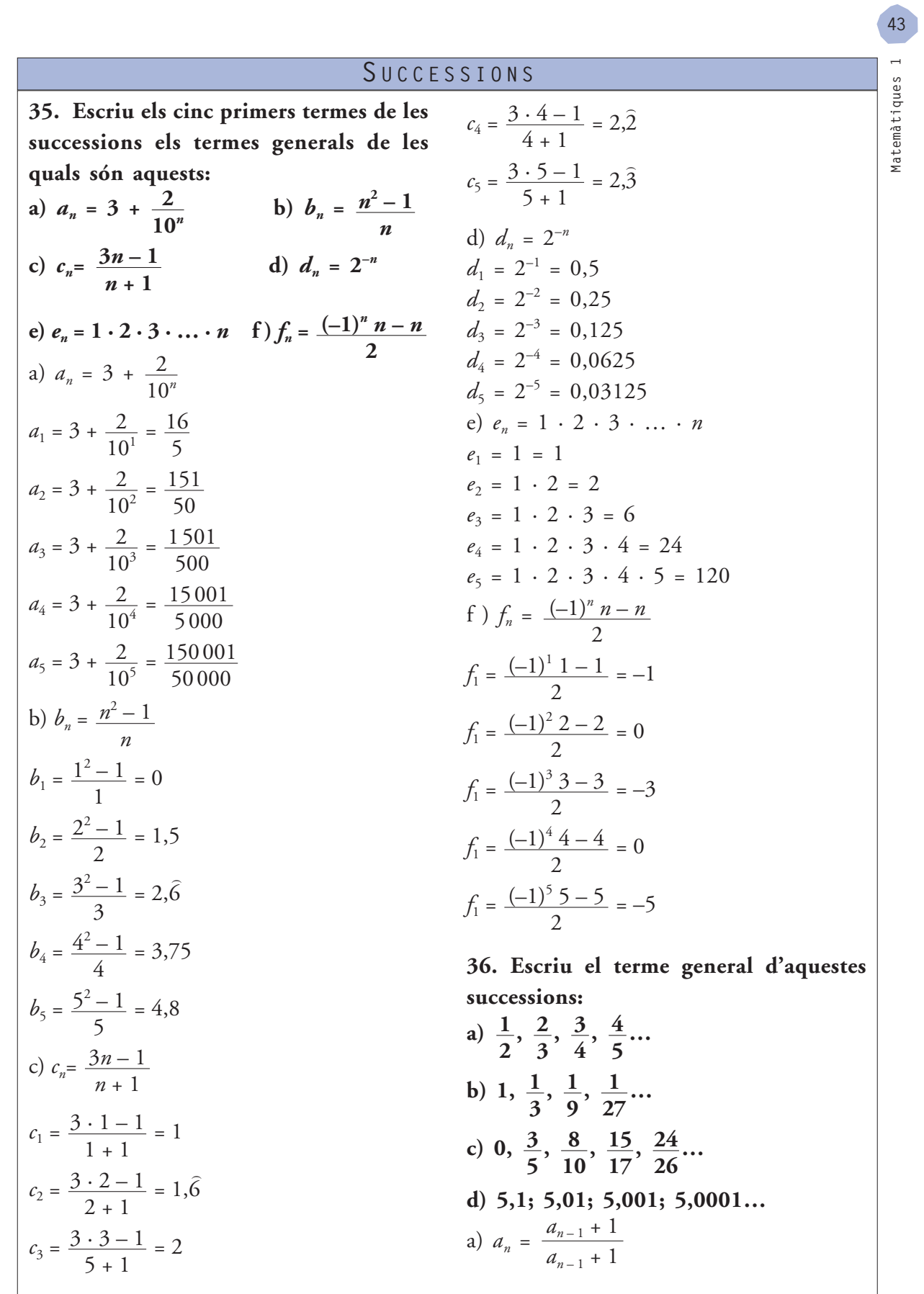

### b)  $b_n = \frac{1}{3^{n-1}}$ c)  $c_n = \frac{n^2 - 1}{n^2 + 1}$ d)  $d_n = 5 + 10^{-n}$

37. Construeix dues successions les lleis de recurrències de les quals siguin les següents:

a) 
$$
a_1 = 0
$$
  $a_2 = 2$   $a_n = \frac{a_{n-1} + a_{n-2}}{2}$   
\nb)  $a_1 = 1$   $a_2 = 2$   $a_n = \frac{a_{n-1} + a_{n-2}}{2}$   
\na)  $a_1 = 0$   $a_2 = 2$   $a_n = \frac{a_{n-1} + a_{n-2}}{2}$   
\n $a_3 = \frac{2+0}{2} = 1$   
\n $a_4 = \frac{1+2}{2} = 1,5$   
\n $a_5 = \frac{1,5+1}{2} = 1,25$   
\n $a_6 = \frac{1,25+1,5}{2} = 1,375$ 

Per tant, la successió és:  
\n0, 2, 1, 1,5, 1,25, 1,375...  
\nb) 
$$
a_1 = 1
$$
  $a_2 = 2$   $a_n = \frac{a_{n-1} + a_{n-2}}{2}$   
\n $a_3 = \frac{2 \cdot 1}{2} = 1$   
\n $a_4 = \frac{1 \cdot 2}{2} = 1$   
\n $a_5 = \frac{1 \cdot 1}{2} = 0,5$   
\n $a_6 = \frac{0,5 \cdot 1}{2} = 0,25$   
\nPer tant, la successió és:  
\n1, 2, 1, 1, 0,5, 0,25...

38. Busca una llei de recurrència per definir les successions següents: a)  $4, 7, 3, -4, -7...$ 

SUCCESSIONS b) 2, 3,  $\frac{3}{2}$ ,  $\frac{1}{2}$ ,  $\frac{1}{3}$ ... a)  $a_1 = 4$   $a_2 = 7$   $a_n = a_{n-1} - a_{n-2}$ <br>
b)  $a_1 = 2$   $a_2 = 3$   $a_n = \frac{a_{n-1}}{a_{n-2}}$ 

#### Progressions aritmètiques

39. De les successions següents, digues quines són progressions aritmètiques i escriu-ne el terme general:

- a) 1,2; 2,4; 3,6; 4,8; 6... b) 5; 4,6; 4,2; 3,8; 3,4... c) 1, 2, 4, 7, 11... d) 14, 13, 11, 8, 4... a) Progressió aritmètica  $a_n = 1,2 + (n - 1) \cdot 1,2$ b) Progressió aritmètica  $a_n = 5 + (n - 1) - 0.4$ c) No és una progressió aritmètica.
- d) No és una progressió aritmètica.

#### 40. De les successions següents, indica quines són progressions aritmètiques:

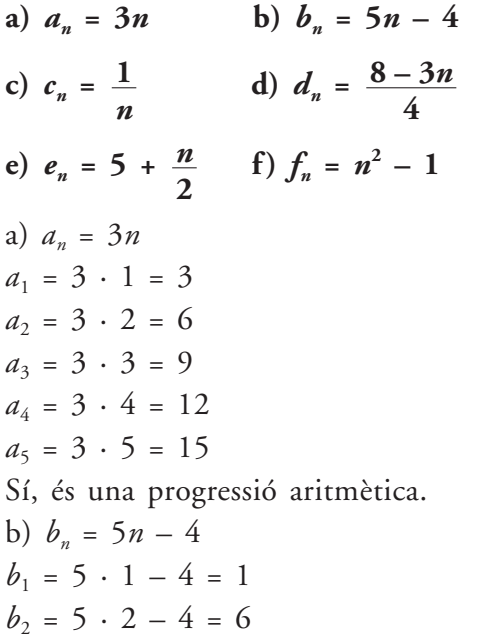

44

45

#### SUCCESSIONS

 $b_3 = 5 \cdot 3 - 4 = 11$  $b_4 = 5 \cdot 4 - 4 = 16$  $b_5 = 5 \cdot 5 - 4 = 21$ Sí, és una progressió aritmètica. c)  $c_n = \frac{1}{n}$  $c_1 = \frac{1}{1} = 1$  $c_2 = \frac{1}{2} = 0.5$  $c_3 = \frac{1}{3} = 0,\hat{3}$  $c_4 = \frac{1}{4} = 0.25$  $c_5 = \frac{1}{5} = 0.2$ No és una progressió aritmètica. d)  $d_n = \frac{8-3n}{4}$  $d_1 = \frac{8-3\cdot 1}{4} = 1,25$  $d_2 = \frac{8-3\cdot 2}{4} = 0,5$  $d_3 = \frac{8-3\cdot 3}{4} = -0.25$  $d_4 = \frac{8-3\cdot 4}{4} = -1$ Sí, és una progressió aritmètica. e)  $e_n = 5 + \frac{n}{2}$  $e_1 = 5 + \frac{1}{2} = \frac{11}{2}$  $e_2 = 5 + \frac{2}{2} = 6$  $e_3 = 5 + \frac{3}{2} = \frac{13}{2}$  $e_4 = 5 + \frac{4}{2} = 7$  $e_5 = 5 + \frac{5}{2} = \frac{15}{2}$ Sí, és una progressió aritmètica. f)  $f_n = n^2 - 1$ 

 $f_1 = 1^2 - 1 = 0$  $f_2 = 2^2 - 1 = 3$  $f_3 = 3^2 - 1 = 8$  $f_4 = 4^2 - 1 = 15$  $f_5 = 5^2 - 1 = 24$ No és una progressió aritmètica. 41. Calcula els termes  $a_{10}$  i  $a_{100}$  de les progressions aritmètiques següents: a)  $-4, -2, 0, 2, 4...$ 

b)  $2, -3, -8, -13, -18...$ c)  $\frac{3}{4}$ , 1,  $\frac{5}{4}$ ,  $\frac{3}{2}$ ,  $\frac{7}{4}$ ... a)  $a_{10} = -4 + (10 - 1) \cdot 2 = 14$  $a_{100} = -4 + (100 - 1) \cdot 2 = 194$ b)  $a_{10} = 2 + (10 - 1) \cdot -5 = -43$  $a_{100} = 2 + (100 - 1) \cdot -5 = -493$ c)  $a_{10} = \frac{3}{4} + (10 - 1) \cdot \frac{1}{4} = 3$  $a_{100} = \frac{3}{4} + (100 - 1) \cdot \frac{1}{4} = \frac{51}{2}$ 

42. Calcula la suma dels 25 primers termes de les progressions aritmètiques següents:

a) 3, 6, 9, 12, 15...  
\nb) 5; 4,9; 4,8; 4,7; 4,6...  
\nc) 
$$
c_n = 4n - 2
$$
  
\nd)  $d_n = \frac{1 - 2n}{2}$   
\na)  $S_{25} = \frac{(3 + 75) \cdot 25}{2} = 975$   
\n $a_{25} = 3 + (25 - 1) \cdot 3 = 75$   
\nb)  $a_{25} = 5 + (25 - 1) \cdot 0, 1 = 2, 6$   
\n $S_{25} = \frac{(5 + 2, 6) \cdot 25}{2} = 95$   
\nc)  $c_n = 4n - 2$   
\n $c_1 = 4 \cdot 1 - 2 = 2$   
\n $c_2 = 4 \cdot 2 - 2 = 6$   
\n $c_3 = 4 \cdot 3 - 2 = 10$ 

 $c_{25} = 2 + (25 - 1) \cdot 4 = 98$ 

#### SUCCESSIONS

 $S_{25} = \frac{(2 + 98) \cdot 25}{2} = 1250$ d)  $d_n = \frac{1-2n}{2}$  $d_1 = \frac{1-2\cdot 1}{2} = -0.5$  $d_2 = \frac{1-2\cdot 2}{2} = -1,5$  $d_3 = \frac{1-2\cdot 3}{2} = -2.5$  $d_{25} = -0.5 + (25 - 1) - 1 = -24.5$ <br> $S_{25} = \frac{(-0.5 - 24.5) \cdot 25}{2} = -321.5$ Progressions geomètriques 43. De les successions següents, quines són geomètriques? Escriu tres termes més en cada una i també el seu terme general. a) 32, 16, 8, 4, 2... b) 1; 0,1; 0,01; 0,001... c) 1, 4, 9, 16, 25... d)  $\sqrt{2}$ , 2,  $2\sqrt{2}$ , 4,  $4\sqrt{2}$  ... a) És una progressió geomètrica.  $a_6 = 1, a_7 = \frac{1}{2}, a_8 = \frac{1}{4}, a_n = 32 \cdot \frac{1}{2}^{n-1}$ b) És una progressió geomètrica.  $a_5 = 0,0001, a_6 = 0,00001, a_7 = 0,000001$  $a_n = 1 \cdot 0, 1^{n-1}$ c) No és cap progressió geomètrica. d) És una progressió geomètrica.  $a_n = \sqrt{2} \cdot \sqrt{2}^{n-1}$  $a_6 = 8, a_7 = 8\sqrt{2}, a_8 = 16$ 

44. Calcula la suma dels 25 primers termes de les progressions geomètriques següents i troba la suma dels infinits termes en els casos que sigui possible:

a)  $a_1 = 32$ ,  $r = \frac{1}{2}$ b)  $a_1 = 10$ ,  $r = \frac{1}{10}$ c)  $a_1 = 2^{-10}$ ,  $r = 2$ d)  $a_1 = -5$ ,  $r = -\frac{1}{4}$ a)  $a_1 = 32; r = \frac{1}{2}$  $S_{25} = 32 \cdot \frac{\frac{1^{25}}{2} - 1}{\frac{1}{2} - 1} = 32 \cdot \frac{2,98 \cdot 10^{-8} - 1}{-0,5}$  $= 63.9$  $S_{\infty} = \frac{32}{1 - \frac{1}{2}} = 64$ b)  $a_1 = 10; r = \frac{1}{10}$  $S_{25} = 10 \frac{\left(\frac{1}{10}\right)^{25} - 1}{\frac{1}{10} - 1} = 11,\hat{1}$  $S_{\infty} = \frac{10}{1 - \frac{1}{10}} = 11,\hat{1}$ c)  $a_1 = 2^{-10}$ ;  $r = 2$  $S_{25} = 2^{-10} \frac{2^{25} - 1}{2 - 1} = 2^{-10} \cdot 33554431 = 32767,0$ d)  $a_1 = -5; r = -\frac{1}{4}$  $S_{25} = -5 \frac{\left(-\frac{1}{4}\right)^{25} - 1}{-\frac{1}{25} - 1} = -5 \cdot \frac{-1}{-1,25} = -4,0$  $S_{\infty} = \frac{-5}{1 + \frac{1}{4}} = -4$ 

47

#### SUCCESSIONS

Pàgina 59

#### Límit d'una successió

45. Calcula els termes  $a_{10}$ ,  $a_{100}$  i  $a_{1000}$ , en cada successió i indica'n quin és el límit:

a)  $a_n = \frac{1}{n-1}$  b)  $a_n = 1 + \frac{10}{n^2}$ c)  $a_n = \frac{2n+5}{n}$  d)  $a_n = \frac{n^2-10}{2}$ e)  $a_n = \frac{5}{n} - 1$  f)  $a_n = 3 - 7n$ a)  $a_n = \frac{1}{n-1}$  $a_{10} = \frac{1}{10 - 1} = 0, \hat{1}$  $a_{100} = \frac{1}{100 - 1} = 0.01$  $a_{1\,000} = \frac{1}{1\,000 - 1} = 1,001 \cdot 10^{-3}$  $\lim_{n \to \infty} a_n = \lim_{n \to \infty} \frac{1}{n-1} = 0$ b)  $a_n = 1 + \frac{10}{n^2}$  $a_{10} = 1 + \frac{10}{10^2} = 1,1$  $a_{100} = 1 + \frac{10}{100^2} = 1,001$  $a_{1000} = 1 + \frac{10}{1000^2} = 1,00001$ *lim*  $a_n = lim \ 1 + \frac{10}{n^2} = 1$ c)  $a_n = \frac{2n+5}{n}$  $a_{10} = \frac{2 \cdot 10 + 5}{10} = 2.5$  $a_{100} = \frac{2 \cdot 100 + 5}{100} = 2,05$  $a_{1000} = \frac{2 \cdot 1000 + 5}{1000} = 2,005$  $\lim a_n = \lim \frac{2n+5}{n} = 2$ 

d)  $a_n = \frac{n^2 - 10}{2}$  $a_{10} = \frac{10^2 - 10}{2} = 45$  $a_{100} = \frac{100^2 - 10}{2} = 4995$  $a_{1000} = \frac{1000^2 - 10}{2} = 499995$  $\lim a_n = \lim \frac{n^2-10}{2} = +\infty$ e)  $a_n = \frac{5}{n} - 1$  $a_{10} = \frac{5}{10} - 1 = -\frac{1}{2}$  $a_{100} = \frac{5}{100} - 1 = -\frac{19}{20}$  $a_{1000} = \frac{5}{1000} - 1 = -\frac{199}{200}$ *lim*  $a_n = lim \frac{5}{n} - 1 = 0$ f)  $a_n = 3 - 7n$  $a_{10} = 3 - 7 \cdot 10 = -67$  $a_{100} = 3 - 7 \cdot 100 = -697$  $a_{1000} = 3 - 7 \cdot 1000 = -6997$  $\lim a_n = \lim 3 - 7n = -\infty$ 

46. Troba alguns termes molt avançats de les successions següents i indica'n el límit:

a)  $a_n = 5n - 10$  b)  $b_n = 100 - n$ c)  $c_n = \frac{n-3}{n+1}$  d)  $d_n = \frac{n}{2n+1}$ a)  $a_n = 5n - 10$  $a_{100} = 5 \cdot 100 - 10 = 490$  $a_{1000} = 5 \cdot 1000 - 10 = 4990$  $a_{10000} = 5 \cdot 10000 - 10 = 49990$  $\lim a_n = \lim 5n - 10 = +\infty$ b)  $b_n = 100 - n$  $a_{100} = 100 - 100 = 0$  $a_{1000} = 100 - 1000 = -900$ 

### SUCCESSIONS  $a_{10000} = 100 - 10000 = -9900$  $\lim_{n \to \infty} b_n = \lim_{n \to \infty} 100 - n = -\infty$ c)  $c_n = \frac{n-3}{n+1}$  $a_{100} = \frac{100 - 3}{100 + 1} = 0,9603$  $a_{1000} = \frac{1000 - 3}{1000 + 1} = 0,996003$  $a_{10000} = \frac{10000 - 3}{10000 + 1} = 0,99960004$ *lim*  $c_n = lim \frac{n-3}{n+1} = 1$ d)  $d_n = \frac{n}{2n+1}$  $d_{10} = \frac{10}{2 \cdot 10 + 1} = 0,476190$  $d_{100} = \frac{100}{2 \cdot 100 + 1} = 0,4975124378$  $d_{1000} = \frac{1000}{2 \cdot 1000 + 1} = 0,4997501249$ *lim*  $d_n = lim \frac{n}{2n+1} = 0.5$

47. Estudia el comportament de les successions següents per a termes molt avançats i indica quin és el límit de cada una d'elles:

a) 
$$
a_n = 3n^2 - 10
$$
  
\nb)  $b_n = 3n - n^2$   
\nc)  $c_n = 10 - 5n + n^2$   
\nd)  $d_n = (1 - 2n)^2$   
\ne)  $e_n = (4 - n)^3$   
\nf)  $f_n = 1 - (n + 2)^2$   
\na)  $a_n = 3n^2 - 10$   
\n $a_{100} = 3 \cdot 100^2 - 10 = 299990$   
\n $a_{1000} = 3 \cdot 1000^2 - 10 = 29999990$   
\n $a_{10000} = 3 \cdot 10000^2 - 10 = 299999990$   
\n $\lim_{n \to \infty} a_n = \lim_{n \to \infty} 3n^2 - 10 = +\infty$   
\nb)  $b_n = 3n - n^2$   
\n $b_{100} = 3 \cdot 100 - 100^2 = -9700$   
\n $b_{1000} = 3 \cdot 100 - 1000^2 = -997000$ 

 $\lim_{n \to \infty} b_n = \lim_{n \to \infty} 3n - n^2 = -\infty$ c)  $c_n = 10 - 5n + n^2$  $c_{100} = 10 - 5 \cdot 100 + 100^2 = 9510$  $c_{1000} = 10 - 5 \cdot 1000 + 1000^2 = 995010$  $\lim c_n = \lim 10 - 5n + n^2 = +\infty$ d)  $d_n = (1 - 2n)^2$  $d_{100} = (1 - 2 \cdot 100)^2 = 39601$  $d_{1000} = (1 - 2 \cdot 1000)^2 = 3996001$  $\lim_{n \to \infty} d_n = \lim_{n \to \infty} (1 - 2n)^2 = +\infty$ e)  $e_n = (4 - n)^3$  $e_{100} = (4 - 100)^3 = -884736$  $e_{1000} = (4 - 1000)^3 = -988047936$  $\lim e_n = \lim (4 - n)^3 = -\infty$ f)  $f_n = 1 - (n + 2)^2$  $f_{100} = 1 - (100 + 2)^2 = -10403$  $f_{1000} = 1 - (1000 + 2)^2 = -1004003$  $\lim f_n = \lim 1 - (n + 2)^2 = -\infty$ 

48. Representa gràficament els 10 primers termes de les successions següents, comprova que tendeixen a un número i digues quin és:

a) 
$$
a_n = \frac{2n-1}{n}
$$
   
\nb)  $b_n = 3 + \frac{(-1)^n}{n}$   
\nc)  $c_n = \frac{1}{n^2} - 2$    
\nd)  $d_n = \frac{n+1}{2n^2}$   
\na)  $a_n = \frac{2n-1}{n}$   
\n $a_1 = \frac{2 \cdot 1 - 1}{1} = 1$ ,  $a_2 = \frac{2 \cdot 2 - 1}{2} = 1,5$   
\n $a_3 = \frac{2 \cdot 3 - 1}{3} = 1,6$ ,  $a_4 = \frac{2 \cdot 4 - 1}{4} = 1,75$   
\n $a_5 = \frac{2 \cdot 5 - 1}{5} = 1,8$ ,  $a_6 = \frac{2 \cdot 6 - 1}{6} = 1,83$   
\n $a_7 = \frac{2 \cdot 7 - 1}{7} = 1,86$ ,  $a_8 = \frac{2 \cdot 8 - 1}{8} = 1,875$   
\n $a_9 = \frac{2 \cdot 9 - 1}{9} = 1,8$ ,  $a_{10} = \frac{2 \cdot 10 - 1}{10} = 1,9$ 

#### SUCCESSIONS

$$
\begin{array}{ccccccccc}\n\frac{1}{1,5} & \frac{1}{1,5} & \frac{1}{1,5} &
$$

Valors de  $\uparrow$ 

$$
c_7 = \frac{1}{7^2} - 2 = -1,98, c_8 = \frac{1}{8^2} - 2 = -1,98
$$
  
\n
$$
c_9 = \frac{1}{9^2} - 2 = -1,99, c_{10} = \frac{1}{10^2} - 2 = -1,99
$$
  
\n
$$
c_{10} = \frac{1}{10^2} - 2 = -1,99
$$
  
\n
$$
c_{10} = \frac{1}{10^3}
$$
  
\n
$$
c_{11} = \frac{1}{10^3}
$$
  
\n
$$
c_{10} = lim \frac{1}{10^2} - 2 = -2
$$
  
\n
$$
lim c_n = lim \frac{1}{n^2} - 2 = -2
$$
  
\n
$$
lim c_n = lim \frac{1}{n^2} - 2 = -2
$$
  
\n
$$
lim c_n = \frac{1 + 1}{2n^2}
$$
  
\n
$$
d_1 = \frac{1 + 1}{2 \cdot 1^2} = 1, d_2 = \frac{2 + 1}{2 \cdot 2^2} = 0,375
$$
  
\n
$$
d_3 = \frac{3 + 1}{2 \cdot 3^2} = 0,2, d_4 = \frac{4 + 1}{2 \cdot 4^2} = 0,16
$$
  
\n
$$
d_5 = \frac{5 + 1}{2 \cdot 5^2} = 0,12, d_6 = \frac{6 + 1}{2 \cdot 6^2} = 0,097
$$
  
\n
$$
d_7 = \frac{7 + 1}{2 \cdot 7^2} = 0,082, d_8 = \frac{8 + 1}{2 \cdot 8^2} = 0,070
$$
  
\n
$$
lim c_n = \frac{9 + 1}{2 \cdot 9^2} = 0,062, d_{10} = \frac{10 + 1}{2 \cdot 10^2} = 0,055
$$
  
\n
$$
lim c_{10} = \frac{9 + 1}{2 \cdot 9^2} = 0
$$
  
\n
$$
lim c_{10} = lim \frac{m + 1}{2n^2} = 0
$$

49. Estudia el comportament de les successions següents per a termes molt avançats i indica quin n'és el límit de cada una:

#### SUCCESSIONS

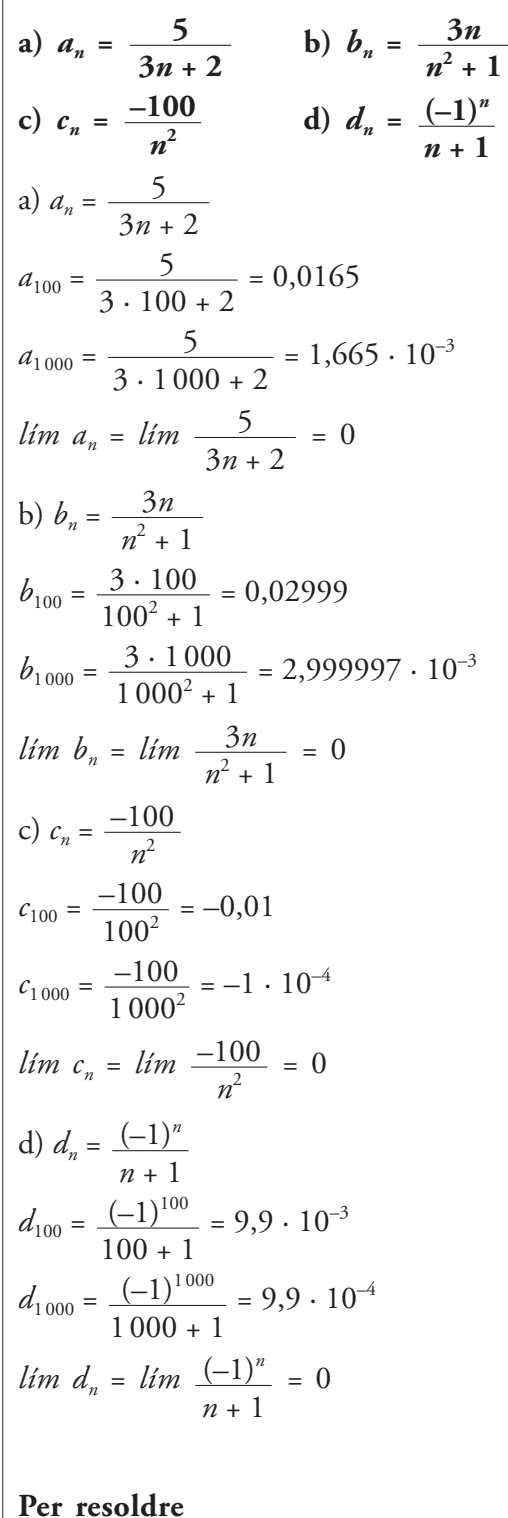

50. Calcula el 15è terme en la progressió següent:  $3; 2,7; 2,4; 2,1...$ 

 $a_n = 3 - 0.3 (n - 1)$  $a_{15} = 3 - 0.3 (15 - 1)$  $a_{15} = -1,2$ 

51. Troba el quart terme d'una progressió aritmètica en la qual  $d = 3$  i  $a_{20} = 100$ .  $a_n = a_1 + (n-1) \cdot d$  $a_{20} = 100 = a_1 + (20 - 1) \cdot 3$  $a_1 = 100 - 57 = 43$ Per tant,  $a_4 = 43 + (4 - 1) \cdot 3$  $a_4 = 52$ 

#### 52. Calcula la suma de tots els nombres imparells de tres xifres.

101, 103, 105, 107, ..., 999  $a_n = 101 + (n - 1)2$  $999 = 101 + (n - 1)2$  $999 = 101 + 2n - 2$  $n = 450$ Per tant,  $S_{450} = \frac{(101 + 999) \cdot 450}{2} = 247500$ 

53. Quant val la suma dels 100 primers múltiples de 7?

7, 14, 21, 28, 35...  $a_n = 7 + (n - 1)$  7  $a_{100} = 7 + (100 - 1) \cdot 7 = 700$  $S_{100} = \frac{(7 + 700) \cdot 100}{2} = 35350$ 

54. En una progressió aritmètica sabem que  $d = 3$ ,  $a_n = 34$  i  $S_n = 133$ . Calcula'n  $n$  i  $a_1$ .  $d = 3$ ;  $a_n = 34$ ;  $S_n = 133$  $\begin{cases} 34 = a_1 + (n - 1) \cdot 3 \\ 133 = \frac{(a_1 + 34)n}{2} \end{cases}$  $34 = a_1 + 3n - 3$  $a_1 = 37 - 3n$ <br>133 =  $\frac{(37 - 3n + 34)n}{2}$ 

 $266 = 71n - 3n^2$  $3n^2 - 71n + 266 = 0$ I per tant,  $a_1 = 37 - 3 \cdot 19 = -20$ 19<br>4, $\hat{6}$  (no vàlid)

**55. Els costats d'un hexàgon estan en progressió aritmètica. Calcula'ls sabent que el més gran mesura 13 cm i que el perímetre val 48 cm.**

6 costats  $(n = 6)$  $a_1 = 13$  $S_6 = 48$  $a_n = a_1 + (n-1)d$  $48 = \frac{(13 + a_6) \cdot 6}{2} \rightarrow a_6 = 3$ *a*<sup>6</sup> = 13 + (6 – 1)*d* 3 = 13 + 5*d*  $d = -2$ Per tant, 13, 11, 9, 7, 5, 3 2

**56. En un cinema, la segona fila de butaques està a 10 m de la pantalla i la setena fila està a 16 m. En quina fila ha de seure una persona que li agradi veure la pantalla a una distància de 28 m?**

 $\dots d_2$   $\dots$   $d_7$   $d_n$ 10 m … 16 m 28 m?  $a_2 = 10 = a_1 + (2 - 1)a$  $a_7 = 16 = a_1 + (7 - 1)a$  $10 = a_1 + d \rightarrow a_1 = 10 - d$  $\begin{cases} 10 = a_1 + d \rightarrow a_1 = 10 - d \\ 16 = a_1 + 6d \rightarrow 16 = 10 - d + 6d \end{cases}$  $d = \frac{6}{5}$   $a_1 = 8,8$  $28 = 8,8 + (n - 1)$  <u>6</u>  $16 = n - 1$ *n* = 17 → a la fila 17 5 5  $\left\{\right.$ 

**57. Escriu els termes intermedis d'una** progressió aritmètica sabent que  $a_1 = -3$  $i \, a_{10} = 18.$  $a_{10} = 18 = -3 + (10 - 1)d$ 21 = 9*d*  $d = \frac{21}{2}$  =  $-3, \frac{-2}{3}, \frac{5}{3}, 4, \frac{19}{3}, \frac{26}{3}, 11, \frac{40}{3}, \frac{47}{3}, 18...$ 3 40 3 26 3 19 3 5 3  $-2$ 3 9 7 3

**58. Troba els dos termes centrals d'una progressió aritmètica de 8 termes sabent** que  $S_8 = 100$  i que  $a_1 + 2a_8 = 48$ .

$$
a_1, a_2, \ldots a_8
$$
  
\n
$$
a_4 \, i \, a_5?
$$
  
\n
$$
\begin{cases}\nS_8 = 100 = \frac{(a_1 + a_8)8}{2} \\
a_1 + 2a_8 = 48\n\end{cases}
$$
  
\n
$$
S_8 = 100 \frac{(48 - 2a_8 + a_8)8}{2}
$$
  
\n
$$
100 = 192 - 4a_8
$$
  
\n
$$
a_8 = 23 \rightarrow a_1 = 2
$$
  
\n
$$
a_8 = 23 = 2 + (8 - 1)d
$$
  
\n
$$
d = 3
$$
  
\nPer tant,  
\n
$$
a_4 = 2 + (4 - 1)3 \rightarrow a_4 = 11
$$
  
\n
$$
a_5 = 2 + (5 - 1)3 \rightarrow a_5 = 14
$$

59. En una progressió geomètrica,  $a_1 = 8$  $i \, a_3 = 0, 5$ . Calcula  $a_5$  **i** l'expressió de  $a_n$ .  $a_1 = 8$   $a_3 = 0.5$  $a_n = a_1 \cdot r^{n-1}$  $a_3 = 0.5 = 8 \cdot r^{3-1}$  $0,5 = 8r^2$  $r = \frac{1}{4}$ Per tant,  $a_n = 8\left(\frac{1}{4}\right)^{n-1}$  $a_5 = 8\left(\frac{1}{4}\right)^{5-1} = 0.031$ 4 4 4

#### **SUCCESSIONS**

**60. En una progressió geomètrica de raó**  $r = 3$  coneixem  $S_6 = 1456$ . Calcula  $a_1$  **i**  $a_4$ .  $r = 3$  *S*<sub>6</sub> = 1456  $S_6 = 1456 = a_1 \frac{3^6 - 1}{3^6 - 1}$  $2912 = 728a_1$  $a_1 = 4$ i així,  $a_4 = 4 \cdot 3^{4-1}$  $a_4 = 108$  $3 - 1$ 

**61. La maquinària d'una fàbrica perd cada any un 20 % del seu valor. Si va costar 4 milions d'euros, en quant es valorarà després de 10 anys de funcionament?** x0,8

4 milions,  $3,2$  m, ...  $r = 0.8$   $a_{10} = 4(0.8)^{10}$  – 1  $a_{10} = 0,537$  → 537000 €

**62. L'1 de gener dipositem 5000 € en un compte bancari a un interès anual del 6% amb pagament mensual d'inte ressos. Quin serà el valor dels nostres diners un any després?**

 $\bullet$  Un 6% anual correspon a  $\frac{6}{100}$ **1 200**

**mensual. Cada mes el diner es multiplica per 1,005.**

 $5000, 5025, ...$ x1, 005/mes |<br>|  $a_{12} = 5000 (1,005)^{12}$  $a_{12}$  = 5281,98 €

**Pàgina 61**

**63. La suma dels infinits termes d'una pro**gressió geomètrica és igual a 4 i  $a_2 = 1$ . **Calcula** *a***<sup>1</sup> i la raó.**  $S_{\infty} = 4$ 

 $a_2 = 1$ 

$$
\begin{cases}\n a_2 = 1 = a_1 \cdot r^{2-1} \rightarrow a_1 = \frac{1}{r} \\
 S_{\infty} = 4 = \frac{a_1}{1-r} \\
 4(1-r) \frac{1}{r} \\
 4 - 4r = \frac{1}{r} \\
 4r - 4r^2 = 1 \\
 -4r^2 + 4r - 1 = 0 \\
 r = \frac{1}{2} \text{ i } a_1 = 2\n\end{cases}
$$

**64. Comprova, donant a** *n* **valors grans, que les successions següents tendeixen a un número i digues de quin número es tracta:**

**a**)  $a_n = \frac{5n-3}{2n-1}$  **b**)  $b_n = \frac{1-2n^2}{2n^2}$ **c**)  $c_n = 1 + \frac{1}{2^n}$  **d**)  $d_n = \frac{2n^2 - 5}{3}$ a)  $a_n = \frac{5n-3}{2}$  tendeix a 2,5. b)  $b_n = \frac{1 - 2n^2}{2}$  tendeix a 2. c)  $c_n = 1 + \frac{1}{2^n}$  tendeix a 1. d)  $d_n = \frac{2n^2 - 5}{3}$  tendeix a 0. *n*3 2*n*  $n^2 + 1$ 2*n* + 1  $n^3$ **1 2***n*  $n^2 + 1$ **5***n* **– 3 2***n* **+ 1**

**65. Calcula el límit de les successions següents:**

a) 
$$
a_n = \frac{(n-1)^2}{n^2 + 3}
$$
 b)  $b_n = \frac{\sqrt{n^2 + 1}}{2n}$   
\nc)  $c_n = \frac{3n+1}{\sqrt{n}}$  d)  $d_n = \sqrt{\frac{4n-3}{n+2}}$   
\ne)  $e_n = \frac{(1+n)^3}{(n-2)^2}$  f)  $f_n = \frac{\sqrt{n}}{1+\sqrt{n}}$   
\na)  $a_n = \frac{(n-1)^2}{n^2 + 3}$  tendedix a 1.

# 53<br>
iques 1<br>
iques 1 **Matemàtiques 1**

**53**

#### **SUCCESSIONS**

b)  $b_n = \frac{\sqrt{n^2 + 1}}{2}$  tendeix a  $\frac{1}{2}$ . c)  $c_n = \frac{3n+1}{\sqrt{n}}$  tendeix a  $\infty$ . d)  $d_n = \sqrt{\frac{4n-3}{n+2}}$  tendeix a 2. e)  $e_n = \frac{(1 + n)^3}{(n+1)^2}$  tendeix a  $\infty$ . f)  $f_n = \frac{\sqrt{n}}{1 \cdot \sqrt{n}}$  tendeix a 1. 66. Donades les successions  $a_n = n + 3$  $\mathbf{i} \ \mathbf{b}_n = 2 - n$ , calcula els límits següents: a)  $\lim_{n \to \infty} (a_n + b_n)$  b)  $\lim_{n \to \infty} (a_n - b_n)$ c) *lim*  $(a_n \cdot b_n)$  d) *lim*  $\frac{a_n}{b_n}$ a) *lim*  $(a_n + b_n)$ *lím* (*n* + 3 + 2 – *n*) tendeix a 5 b) *lim*  $(a_n - b_n)$ *lím* (*n* + 3 – 2 + *n*) *lím* (2*n* – 1) tendeix a ∞ c)  $\lim_{n \to \infty} (a_n \cdot b_n)$ *lim*  $((n + 3) \cdot (+2 - n))$ *lim*  $(2n - n^2 + 6 - 3n)$ *lim*  $(-n^2 - n + 6)$  tendeix a ∞ d) *lim*  $\frac{a_n}{a_n}$  $\lim \frac{n+3}{2}$  tendeix a -1 **67.** Donades les successions  $a_n = n^2$  i  $b_n = \frac{1}{n^2-1}$ , estudia el límit de: a)  $a_n + b_n$  b)  $a_n \cdot b_n$  c)  $\frac{a_n}{b_n}$ a)  $a_n + b_n$  $b_n$ 2 1 + √*n*  $(n-2)^2$ √*n*  $\sqrt{n^2+1}$ 2*n* 2 – *n*  $b_n$  $n^2 + 1$  $b_n$ 

$$
n^{2} + \frac{1}{n^{2} + 1} = \frac{n^{4} + n^{2}}{n^{2} + 1}
$$
 tendeix a  $\infty$ .  
\nb)  $a_{n} \cdot b_{n}$   
\n
$$
n^{2} + \frac{1}{n^{2} + 1} = \frac{n^{2}}{n^{2} + 1}
$$
 tendeix a 1.  
\nc)  $\frac{a_{n}}{b_{n}}$   
\n
$$
\frac{n^{2}}{1/n^{2} + 1} = n^{4} + n^{2}
$$
 tendeix a  $\infty$ 

**68. Durant 5 anys dipositem en un banc 2 000 € al 4% amb pagament anual d'interessos.**

**a) En quant es converteix cada dipòsit al final del cinquè any?**

**b) Quina quantitat de diners hem acumulat durant aquests 5 anys?**

2 000  $\overbrace{ }^{x1,04}, \dots$ 

a) 1r dipòsit = 2 000(1,04)<sup>5-1</sup> = 2 339,72 € 2n dipòsit = 2 000(1,04)<sup>4-1</sup> = 2 249,73 € 3r dipòsit = 2 000(1,04)<sup>3-1</sup> = 2 163,20 € 4t dipòsit = 2 000(1,04)<sup>2-1</sup> = 2 080,00 € 5è dipòsit = 2 000(1,04)<sup>1-1</sup> = 2 000,00 € b)  $S_5 = 2000 \frac{1,04^5 - 1}{1,04} = 10832,65 \in \text{≤}$  $1,04 - 1$ 

**69. Rebem un préstec de 2 000 € al 10% d'interès anual i hem de tornar-lo en 4 anys, pagant cada any els interessos de la part del deute més la quarta part del capital prestat. Calcula el que hem de pagar cada any.** 700, 650, 600 i 550.

**Qüestions teòriques**

**70. Si** *an* **és una progressió geomètrica** amb  $r = \frac{1}{2}$ , quin és el seu límit? El límit és 0. **3**

**71. En una progressió geomètrica qualsevol,** *a***,** *ar***,** *ar***<sup>2</sup> ,** *ar***<sup>3</sup> …, comprova que:**  $a_1 \cdot a_6 = a_2 \cdot a_5 = a_3 \cdot a_4$ Es verifica també  $a_3 \cdot a_7 = a_4 \cdot a_6$ ? Enun**cia una propietat que expressi els resultats anteriors.**

*a*, *ar*, *ar*<sup>3</sup>...  $a_1 = a$  $a_6 = ar^5$  $a_2 = ar$  $a_5 = ar^4$  $a_3 = ar^2$  $a_4 = ar^3$ Comprovem, doncs, que:  $a_1 \cdot a_6 = a_2 \cdot a_5$  $= d_3 \cdot d_4$  $a \cdot ar^5 = ar \cdot ar^4 = ar^2 \cdot ar^3 = ar^5$ 

**72. El número 3,**) **9 podem considerar-lo com la suma dels infinits termes de la successió:**

 $3, \frac{9}{10}, \frac{9}{100}, \frac{9}{1000}, \dots$ **Calcula'n la suma i troba'n el límit.**  $S_{\infty}$  = 3 +  $\frac{0.9}{1.1/10}$  = 4; el límit és 4. **10 9 100 9 1 000**

 $1 - 1/10$ 

**Per aprofundir**

**73. Dibuixa un quadrat de costat cm** √**2 i sobre cada costat, un triangle rectangle isòsceles; després, dos; després, quatre, com indiquen les figures:**

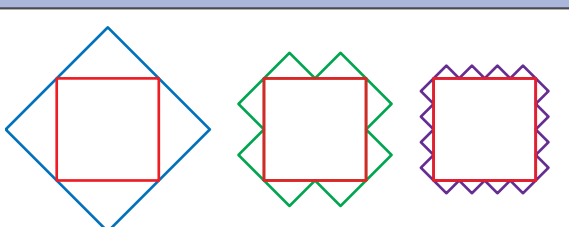

**a) Forma la successió dels perímetres de les figures obtingudes. Quin és el seu límit?**

**b) Forma, també, la successió de les àrees. Quin és el seu límit?**

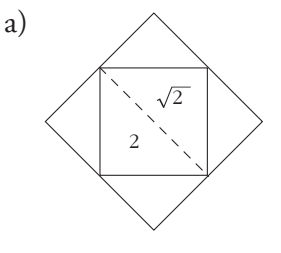

8, 8, 8 El límit és 8. b) 4, 3, 2,5 on el límit és 2.

#### **Per pensar una mica més**

**74. La successió de Fibonacci es pot obtenir a partir d'una fórmula molt complicada:**

$$
a_n = \frac{1}{\sqrt{5}} \left[ \left( \frac{1+\sqrt{5}}{2} \right)^n - \left( \frac{1-\sqrt{5}}{2} \right)^n \right]
$$

**Amb ajuda de la calculadora podem obtenir qualsevol dels seus termes. Per exem**ple, sabem que  $a_6 = 8$ . Obtinguem-ho amb **la fórmula:**

 $1 \oplus \textcircled{1} 5 \oplus \texttt{+} 2 \oplus \textcircled{2} 6 \oplus \textcircled{1} \oplus \texttt{1} \oplus$  $\textcircled{15} \textcircled{2} \textcircled{12} \textcircled{3} \textcircled{4} \textcircled{4} \textcircled{5} \textcircled{5} \textcircled{6}$ Calcula d'aquesta manera  $a_8 = 21$ ,  $a_{10}$  **i**  $a_{15}$ .  $a_8 = 21$  $a_{10} = 55$  $a_{15} = 610$